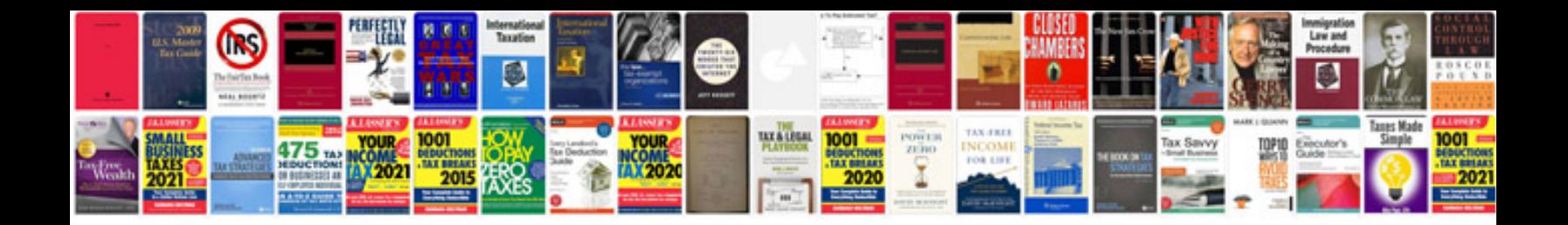

**Share certificate format**

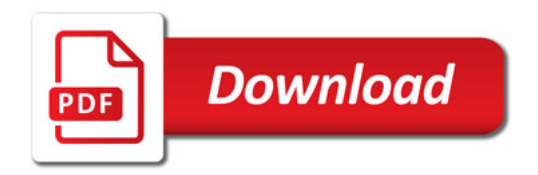

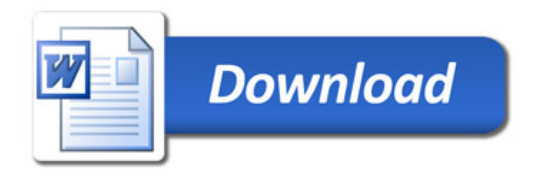